Jennifer Parker

January, 10, 2012

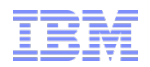

# Discovery Stitchers

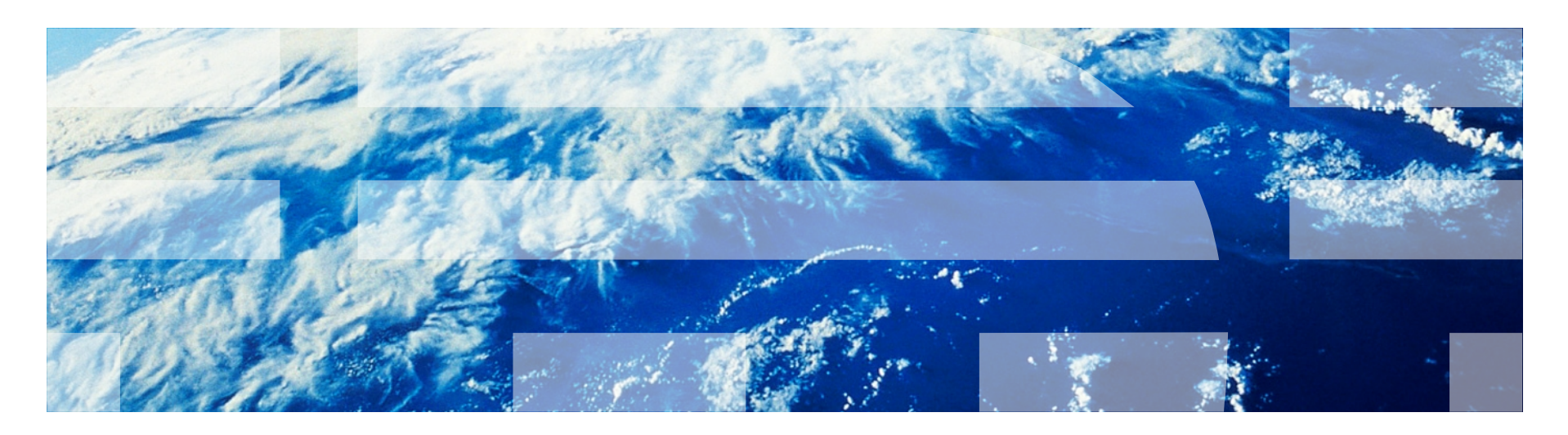

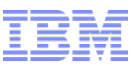

## What are stitchers?

- In the context of discovery, stitchers "stitch" the data retrieved during discovery to form a coherent topology
- In the context of the event gateway, stitchers there are four subtypes:
	- Topology lookup stitchers
	- Data extraction stitchers
	- Entity retrieval stitchers
	- Event enrichment stitchers

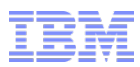

#### Discovery Process -- Finders

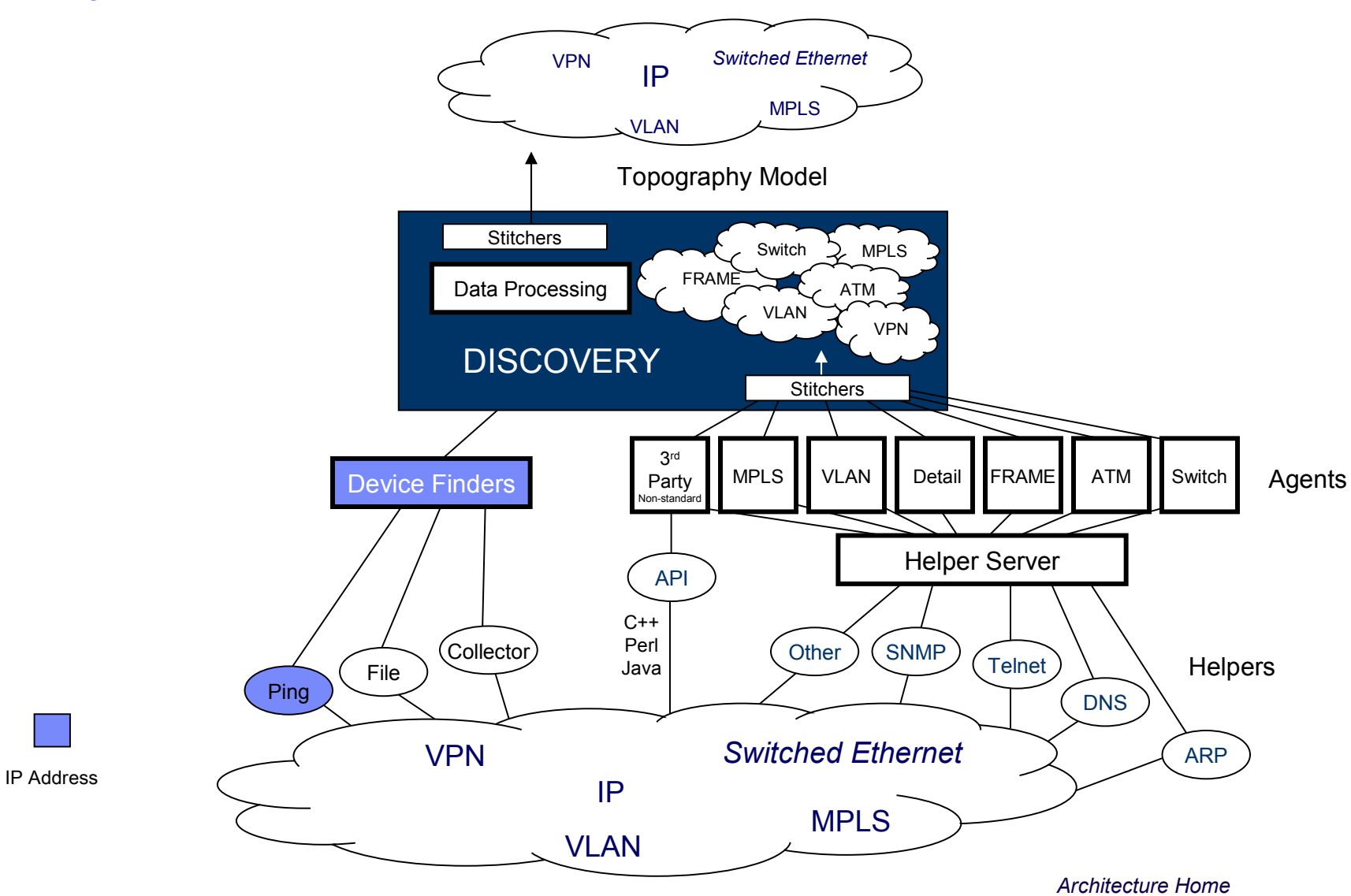

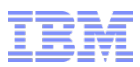

## Discovery Process

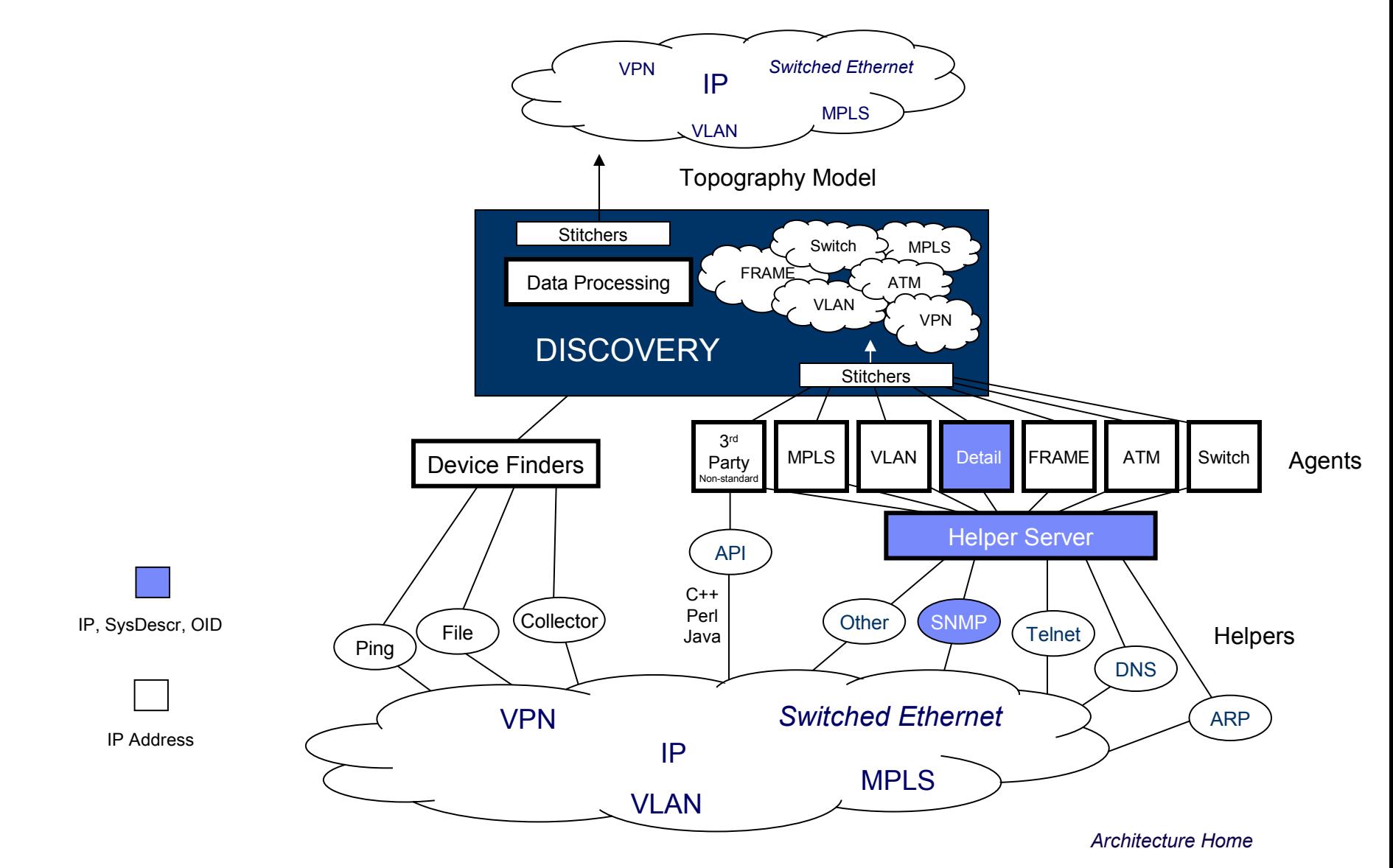

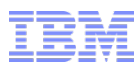

#### Discovery Process

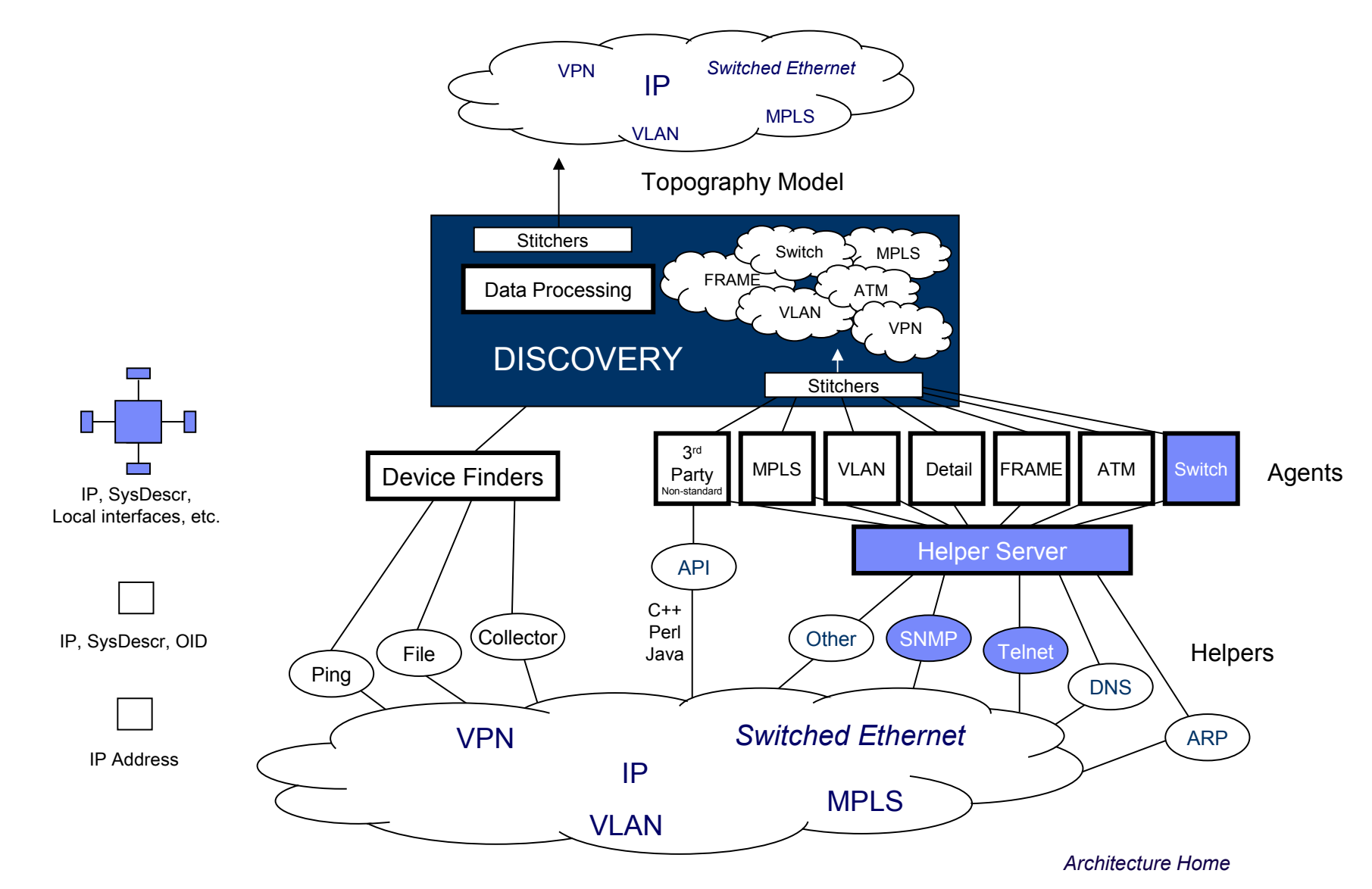

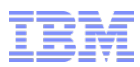

#### Discovery Process

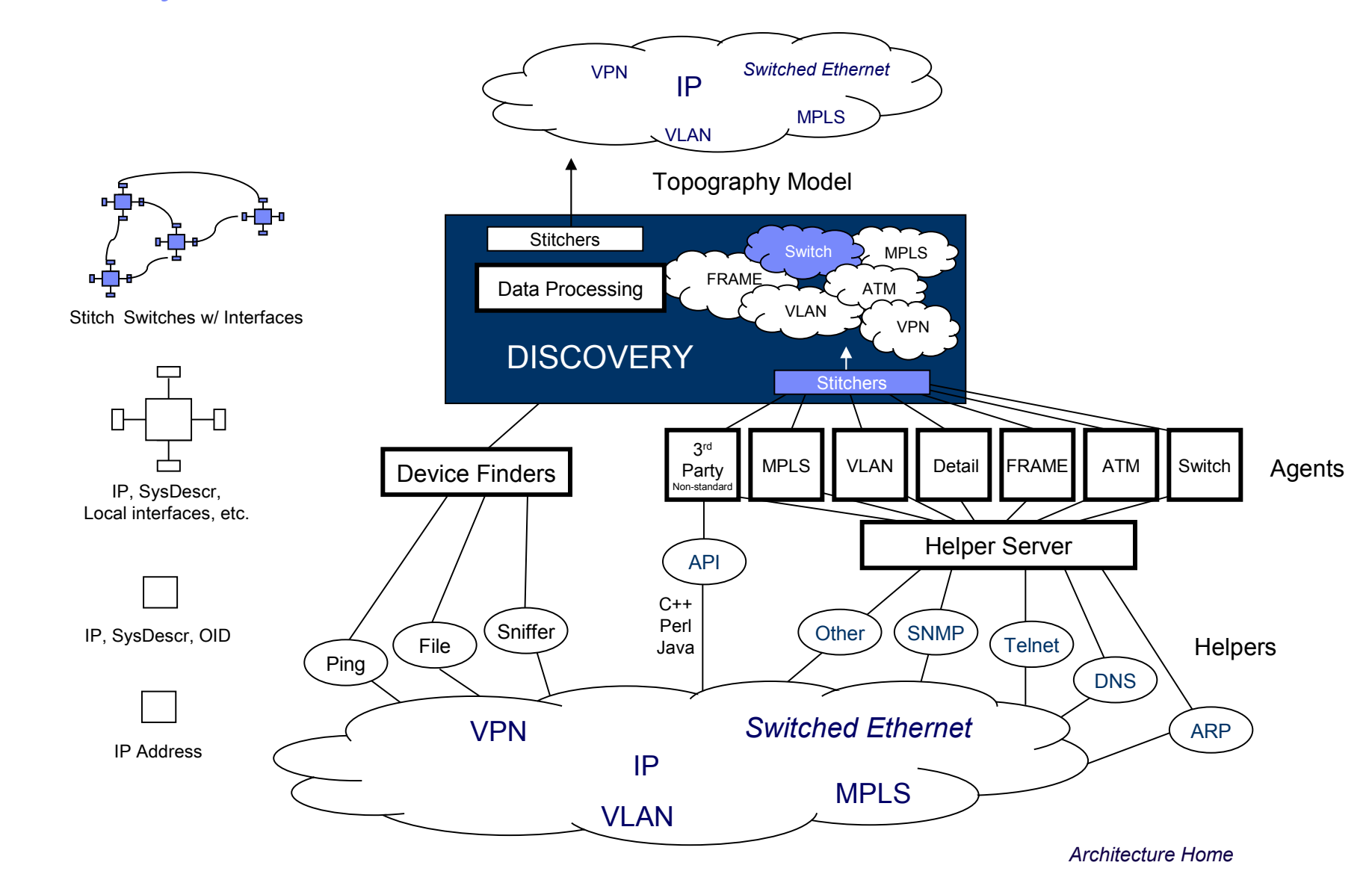

# Discovery Stitchers – where do they fit in?

The stitchers take the data retrieved by the agents and stitch the topology together, and pass it to the model process.

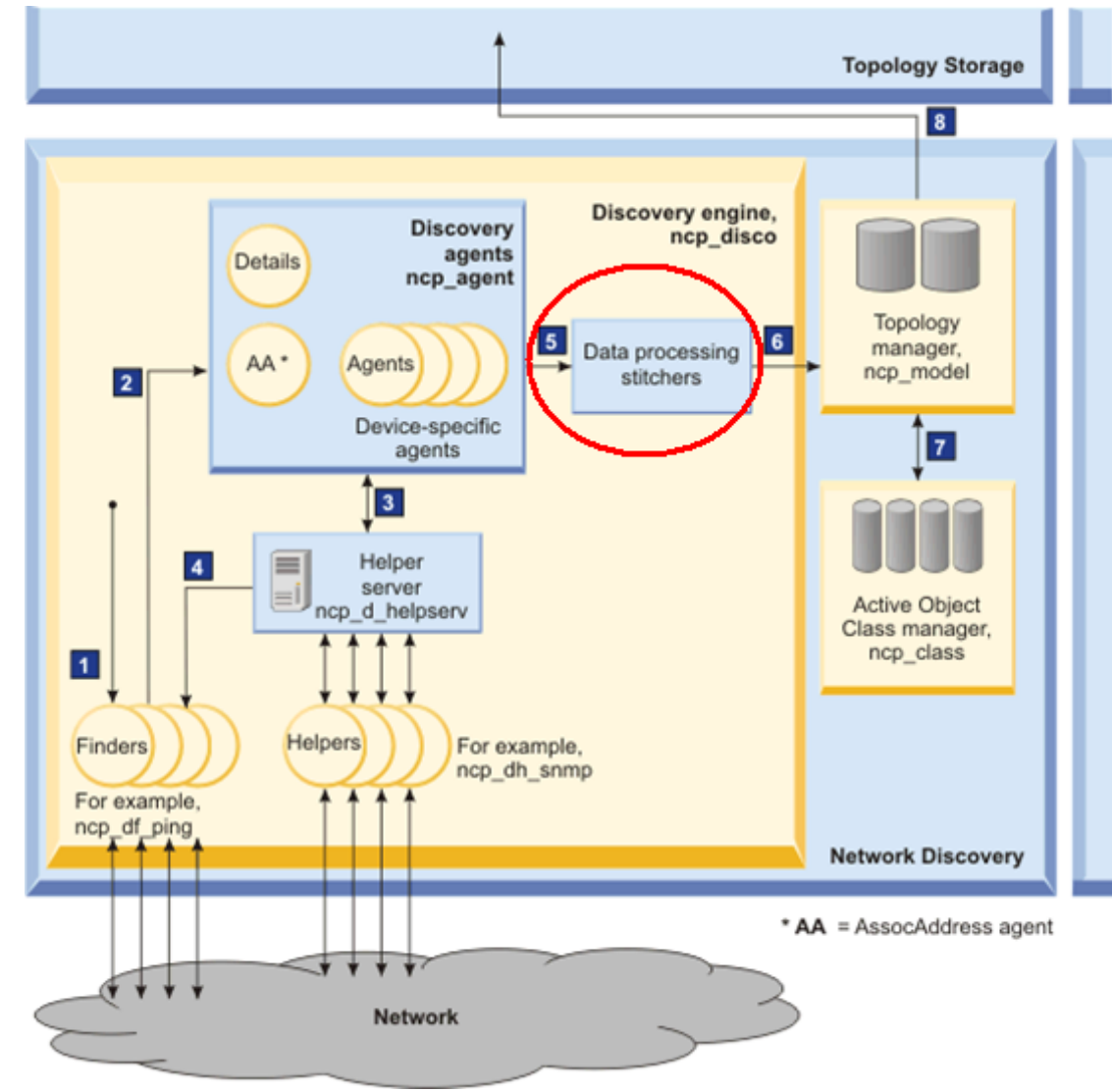

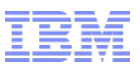

## What are the stitchers doing when?

- Phase 1 (Data Collection Phase) stitchers:
	- Process the finder and agent returns
	- Decide which device should be handled by which agent
- Phase -1 (Data Processing Phase) stitchers:
	- Move data to working entities
	- Build interface names, labels
	- Create correct containment and connections
	- Merge those pieces of info into a single representation of the topology
	- Unmanage devices and interfaces
	- Sends the topology to model

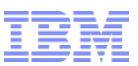

## Why modify stitchers or write a new one?

- Add devices that aren't automatically discoverable
- Change the order of precedence when merging the discovered layers
- **Manage or unmanage devices during discovery**
- Add data into ExtraInfo to be used later for partitioning data in the gui

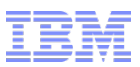

#### <span id="page-9-0"></span>Stitcher structure

- StitcherTrigger
	- Conditions which cause the stitcher to run; commonly seen triggers:
		- ActOnDemand it runs when called, usually in another stitcher, though possibly by a user via oql.
		- ActOnTableInsert this stitcher will run when an insert is done on a particular table; most often seen with the agent returns tables.
		- ActOnTimedTrigger the stitcher will be called at a particular time; this is how we schedule a recurring full discovery. Note: You can only have a single timed trigger per stitcher.
- StitcherRules
	- This is the actual code of the stitcher
		- It's a perl-like language.
		- The language and usage is documented in the InfoCenter.

# Real World Example: I need to run my discovery twice a week

If I wanted to run my full discovery on Wednesday and Saturday at 11PM, it seems like I should be able to do something like this:

```
/////////////////////////////////////////////////////////////////////
//
// Full Discovery Stitcher
//
//////////////////////////////////////////////////////////////////////
UserDefinedStitcher
{
        StitcherTrigger
 {
ActOnTimedTrigger(( m DayOfWeek , m TimeOfDay )
     values ( 3, 2300 ) ; ) ;
ActOnTimedTrigger(( m DayOfWeek , m TimeOfDay )
     values ( 6, 2300 ) ; ) ;
}
         StitcherRules
 {
…
```
However, you can only use a single ActOnTimedTrigger per stitcher, thus this will fail.

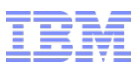

# Solution: Create two stitchers

#### One is for Wednesday:

```
UserDefinedStitcher
{
          StitcherTrigger
          {
                    ActOnTimedTrigger(( m DayOfWeek , m TimeOfDay ) values ( 3 , 2300 ) ; ) ;
          }
          StitcherRules
          {
                    ExecuteStitcher('FullDiscovery');
          }
}
```
#### And the other is for Saturday:

}

```
UserDefinedStitcher
{
          StitcherTrigger
          {
                    ActOnTimedTrigger(( m DayOfWeek , m TimeOfDay ) values ( 6 , 2300 ) ; ) ;
          }
          StitcherRules
          {
                    ExecuteStitcher('FullDiscovery');
          }
```
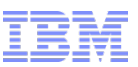

## Real World Example: I want to unmanage all of my loopback interfaces

This customer never wanted to see events from his loopback interfaces

- Can create a filter so loopback ifs wouldn't be polled
- $-$  Used a filter in the AEL to show only NmosManagedStatus = 0
- What if a new poll policy is created, and the operator didn't know to put in the interface filter?

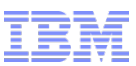

## Solution: Unmanage the loopbacks in TagManagedEntities

```
 //--------------------------------------------------------------
        // Modify this statement to unmanage specific types of interface
 //--------------------------------------------------------------
        oqlUpdate = oqlUpdate + interfaceFilter + rediscoveryFilter +
                    " AND
\overline{\phantom{a}} ExtraInfo->m_IfDescr like 'Dialer'
                            OR
                            ExtraInfo->m_IfDescr like 'Async'
                            OR
                            ExtraInfo->m_IfDescr like 'Virtual'
                            OR
                            ExtraInfo->m_IfDescr like 'Null'
                            OR
                            ExtraInfo->m_IfDescr like 'NULL'
                            OR
                            ExtraInfo->m_IfDescr like 'Vlan'
                            OR
                            ExtraInfo->m_IfDescr like 'VLAN'
                            OR
                            ExtraInfo->m_IfAlias like 'NoMon'
<u><b>OR</u>
                             ExtraInfo->m_IfType = 24
 )
                    );";
```
ExecuteOQL(oqlUpdate);

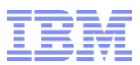

# Questions?

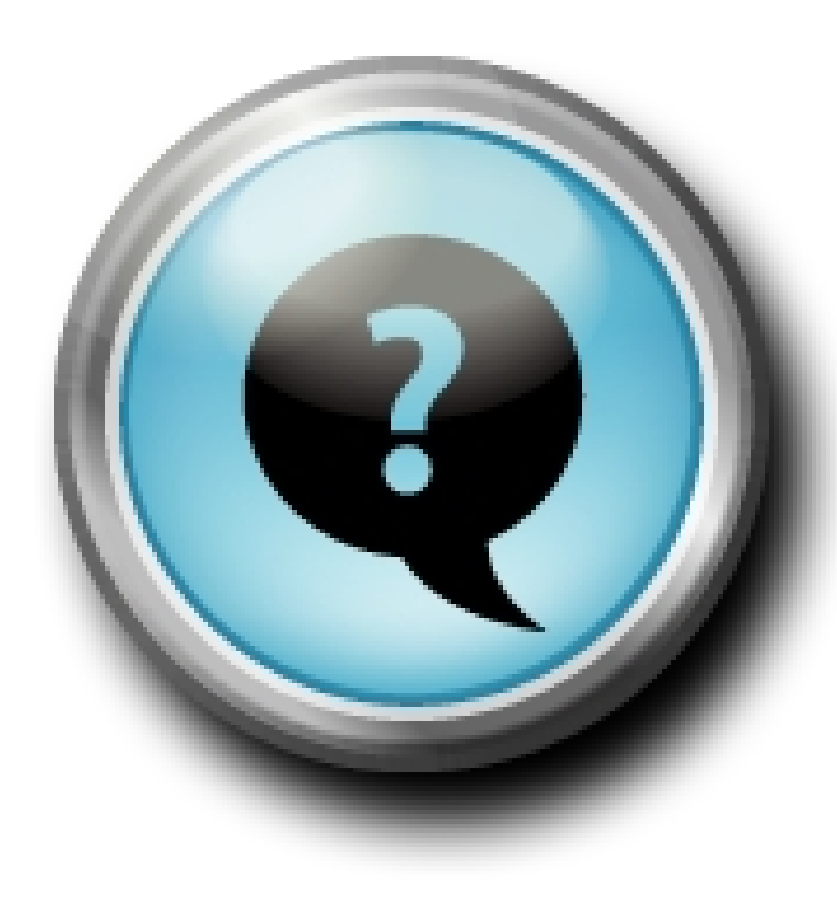